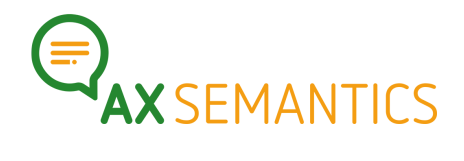

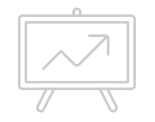

# **KEYWORDS**

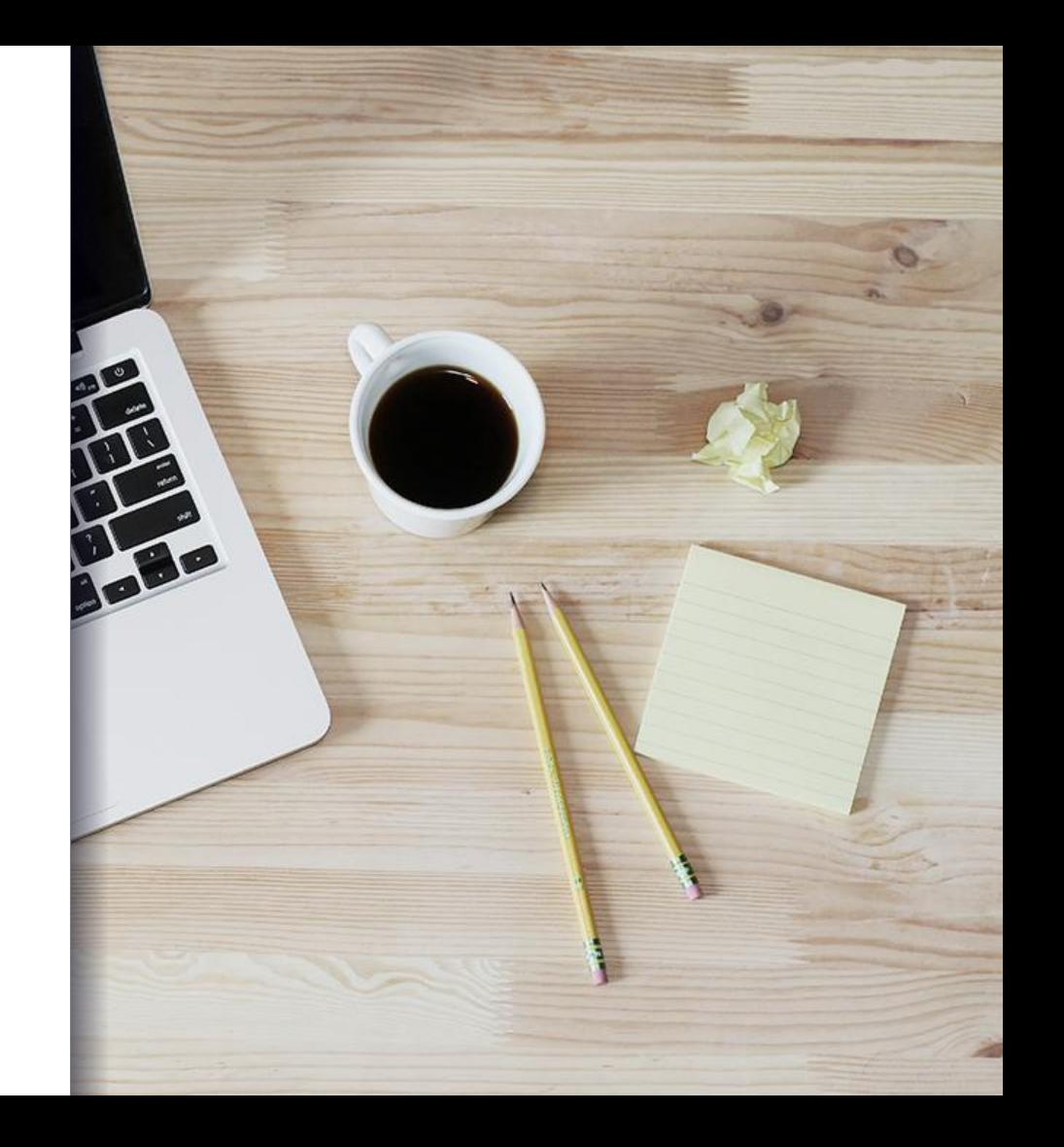

### Hallo!

Erreiche uns unter:

- www.ax-semantics.com
- peter.schmitt@ax-semantics.com

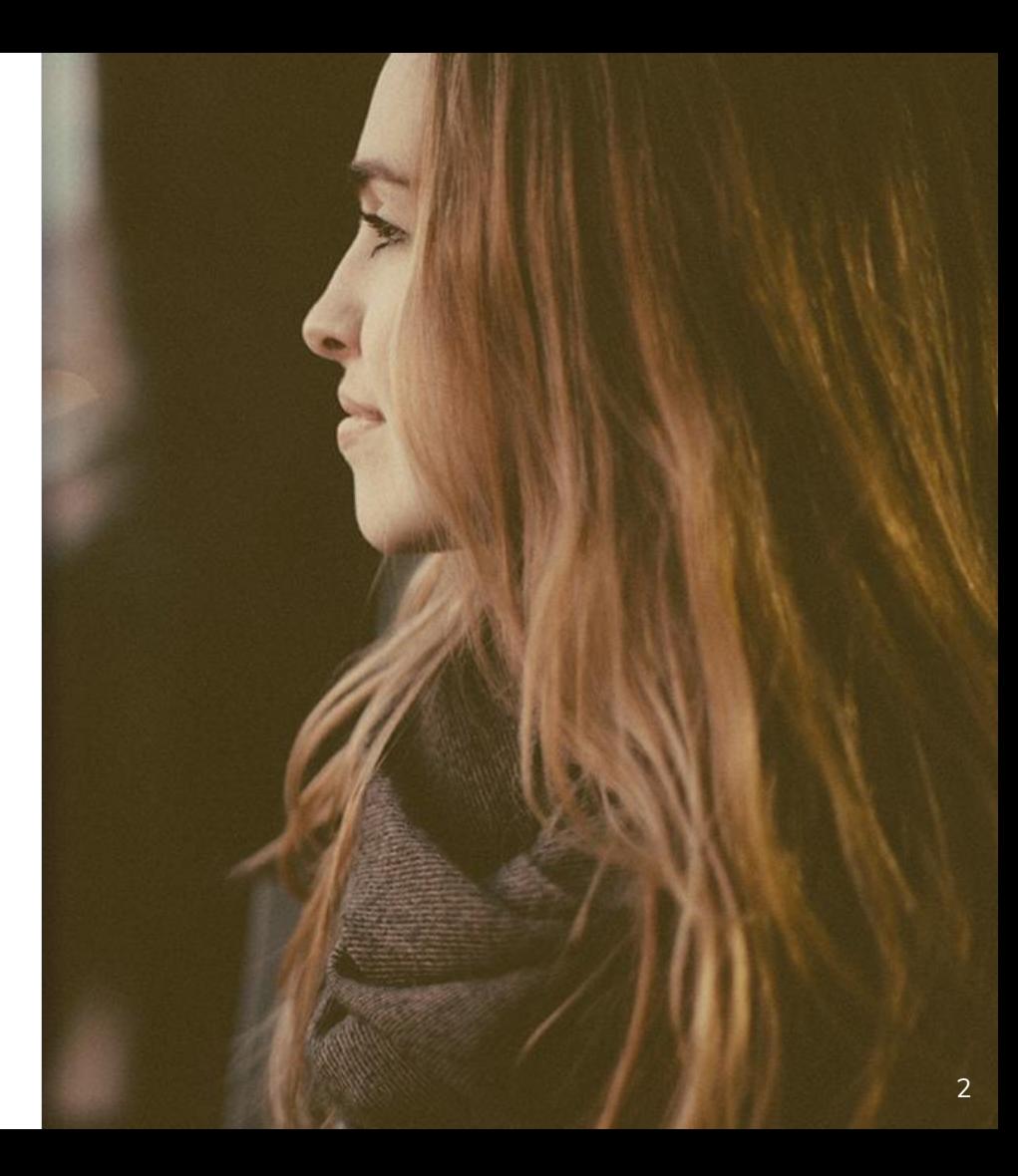

### Inhaltsverzeichnis **1.** Warum Keywords?

- 
- **2.** Texten für Keywords
- **3.** Auswirkungen auf den Text
- **4.** Implementierung im Training
	- a. Einstellungen in der Collection
	- b. Verdrahten im Training

# **1.** WARUM KEYWORDS?

*Was bringen mir Keywords im Text?*

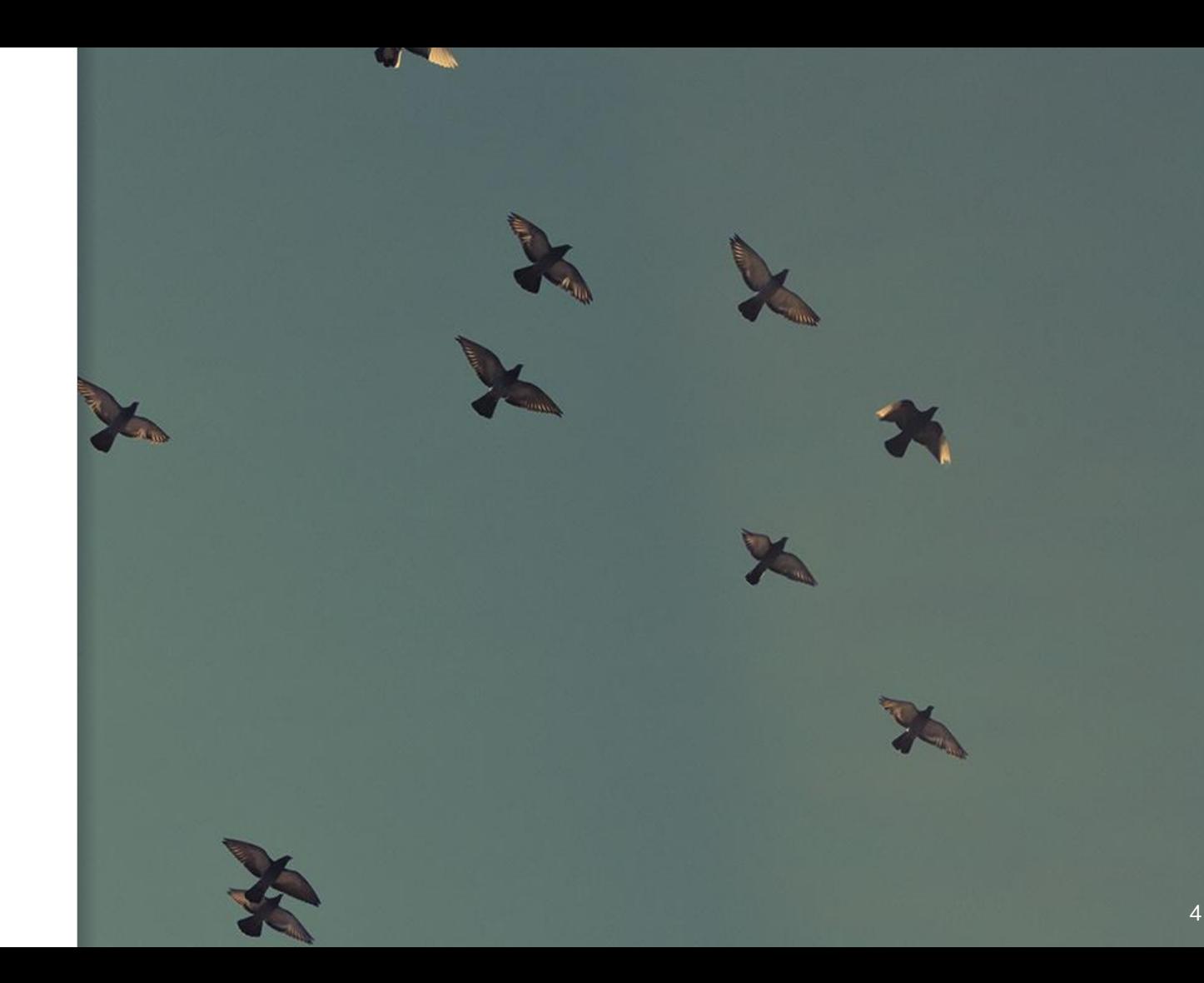

### SEO-Strategie **RANKING FÜR EINZELNE WORTE**

Ziel ist, auf das Keyword in Suchmaschinen gut zu ranken.

#### **KEYWORDSTUFFING VERMEIDEN**

Zu häufiges Keywordauftreten kann schädlich sein.

#### **MEHRERE UNABHÄNGIGE KEYWORDS**

Ein Text kann benutzt werden, um auf mehrere Keywords zu ranken.

#### **SYNONYMISIERTE KEYWORDS**

Es soll nicht immer dasselbe Wort benutzt werden, obwohl dasselbe gemeint ist.

- $\triangleright$  Definierte Anzahl von Keywords im Text
- ➢ Automatische Verteilung der Keywords im Text
- ➢ Unabhängige Verteilung mehrerer Keywords
- ➢ Ortsabhängige Erzeugung des Keywords

# **2.** TEXTEN FÜR **KEYWORDS**

*Wie binde ich Keywords in meinen Text ein?*

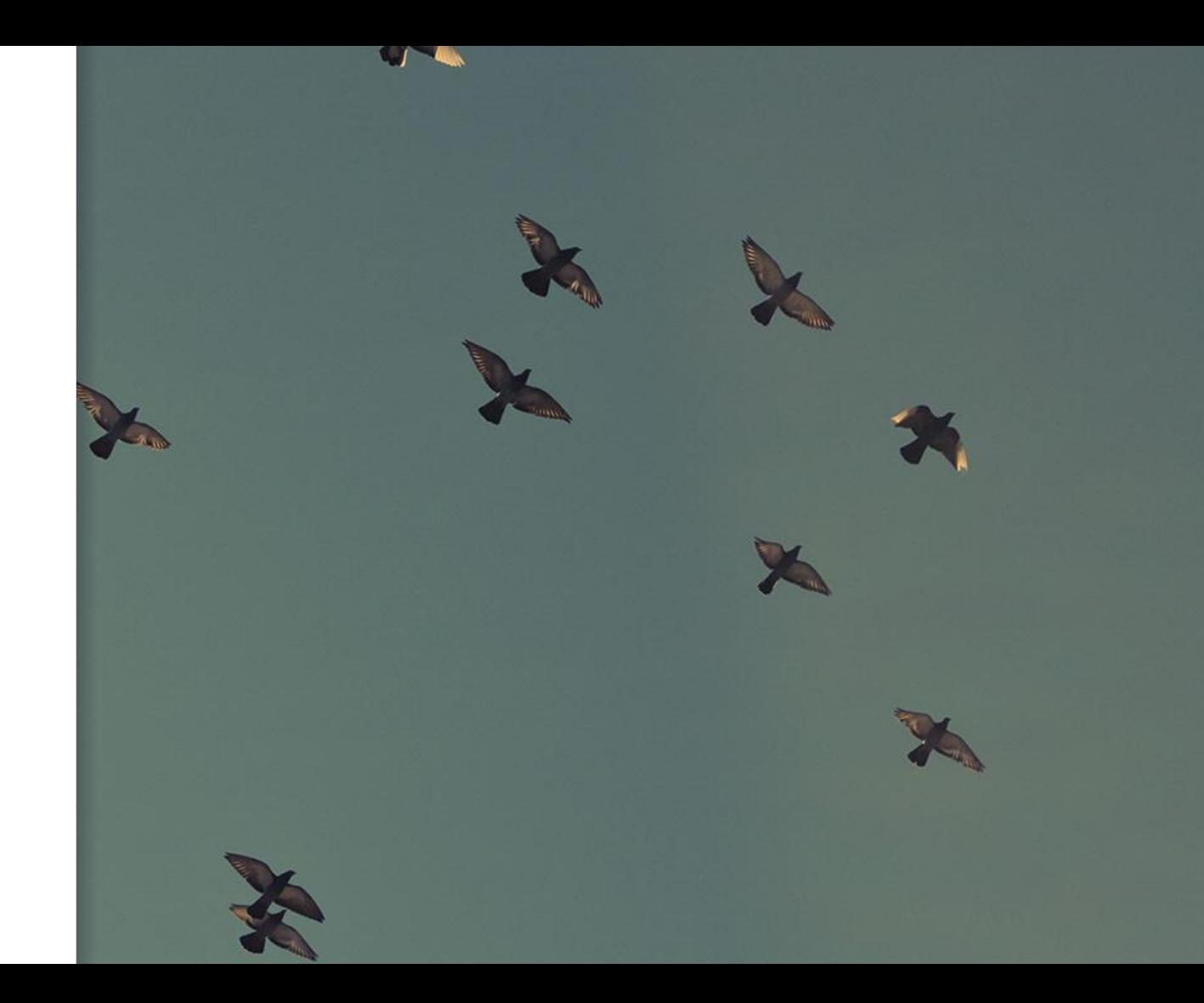

### Was sollte Keyword sein? **Einzelworte**

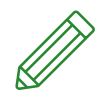

Einzelne Worte auf die man Ranken will.

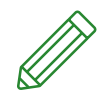

#### **Wortkombinationen**

Mehrere Worte sind zusammen ein Keyword.

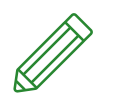

#### **Synonymisierungen**

Verschiedene Worte werden im selben Text als ein Keyword verteilt.

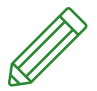

**Alternativen**

Keywords hinterlassen Lücken. Wie füllen?

# **3.** AUS-WIRKUNGEN AUF DEN TEXT

*Wie verhält sich mein Text mit Keywords?*

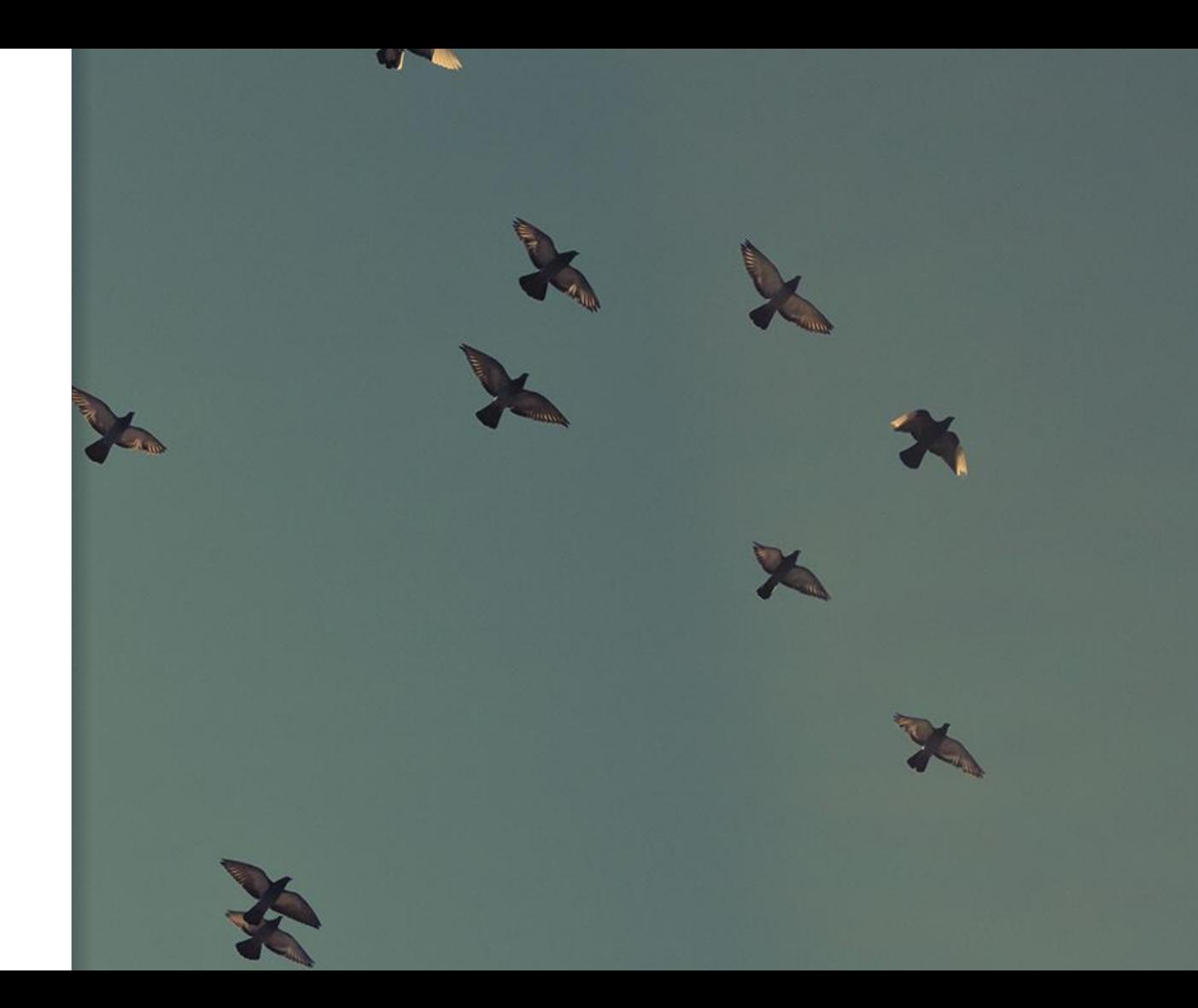

### Was passiert im Text?

### **LÜCKEN ENTSTEHEN IM TEXT**

Fallen Keywords weg, entstehen natürlich Lücken.

### **RICHTIGE LÜCKEN**

Manche Teile von Sätzen können wegfallen, ohne dass es stört.

- ➢ *"Das Display des Samsung Galaxy wird Sie begeistern!"*
- ➢*"Das Display wird Sie begeistern!"*

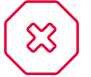

#### **FALSCHE LÜCKEN**

Andere Teile dürfen nicht leer sein. Diese Keywords brauchen Alternativen.

- $\geq$  *"Das Samsung Galaxy wird Sie begeistern!"*
- ➢ *"Das Smartphone wird Sie begeistern!"*

### Was passiert im Text?

### **WIEDERHOLUNGEN DURCH KEYWORD-CONTAINER**

Zu häufiges Keywordauftreten kann schädlich sein.

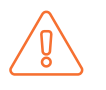

#### **PROBLEM**

Die Maschine verteilt Keywords zufällig im Text. Benachbarte Keywords können erscheinen und so den Lesefluss stören

➢ *"Das Display des Samsung Galaxy wird Sie begeistern. Kaufen Sie jetzt das Samsung Galaxy!"*

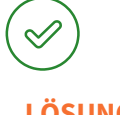

### **LÖSUNG**

Dopplungen können vermieden werden

- $\triangleright$  Keywordcontainer im Text weiträumig verteilen
- ➢ Auf wegfallende Sätze und genügend Restabstand der Keywords zueinander achten

# **4.** IMPLEMEN-TIERUNG

*Wie bringe ich dem Training eine Keywordverteilung bei?*

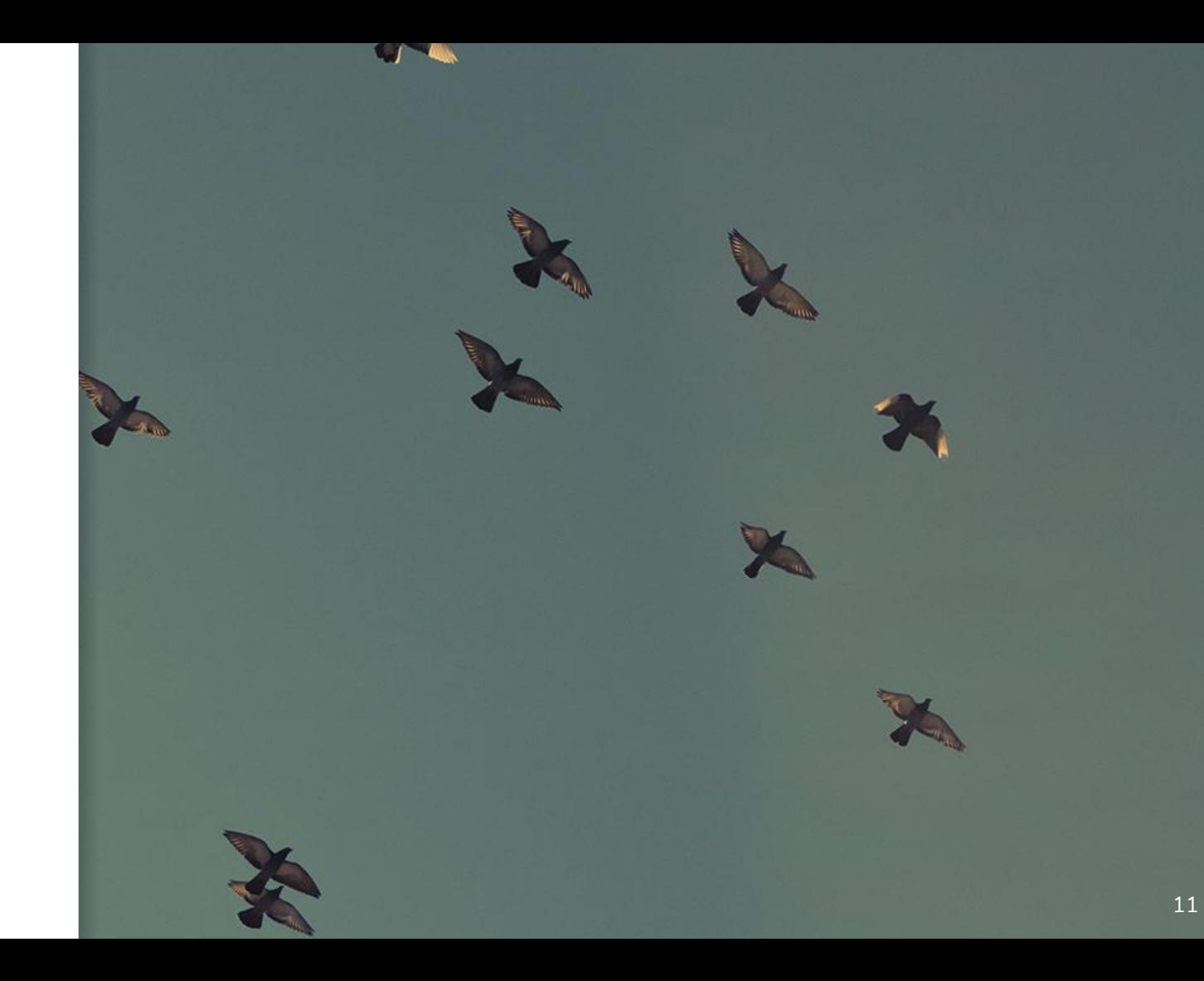

## Keyword erstellen

Im Training werden normale Container zu Keywords gemacht.

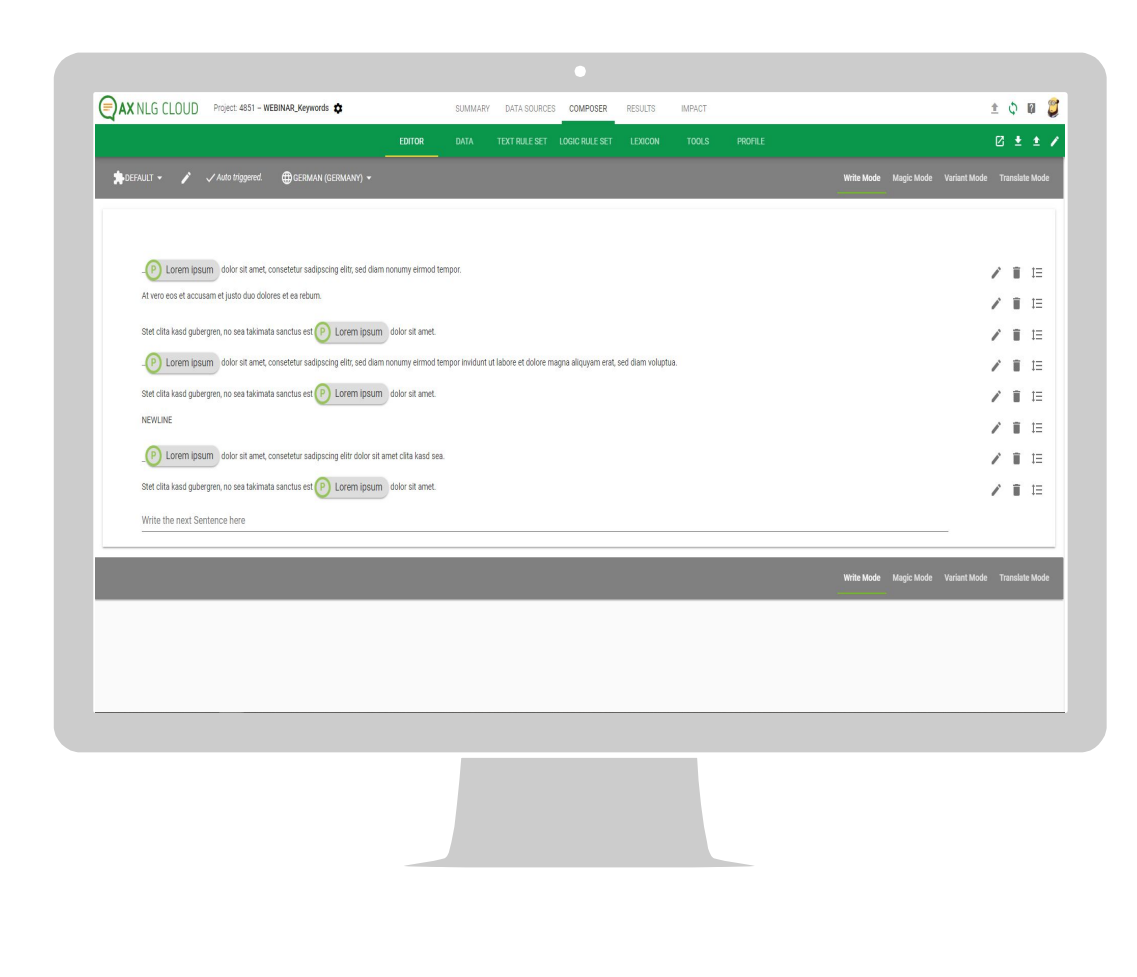

## Keywords konfigurieren

Häufigkeiten werden in Collections konfiguriert.

![](_page_12_Picture_15.jpeg)

![](_page_12_Picture_3.jpeg)

## Danke für die Aufmerksamkeit!

- www.ax-semantics.com
- peter.schmitt@ax-semantics.com

![](_page_13_Picture_4.jpeg)